# Wi-Fi Internet Access User Guide

# Electronic Devices Requirement

Notebook PCs, Tablet PCs, Smartphones etc. with built-in Wi-Fi capabilities (All Wi-Fi enabled electronic devices).

#### **Charge**

Free of Charge

### Area

Racecourses: Reserved seat area Seating area such as the non-reserved seat area and the media hall area Near the information desk

#### Off-course betting facilities (WINS): Excel floor

Seating area such as the media hall area Near the information desk

# How to use

### STEP 1 Configure the network setting of your wireless device

Please select [JRA\_Wi-fi] from the available wireless networks.

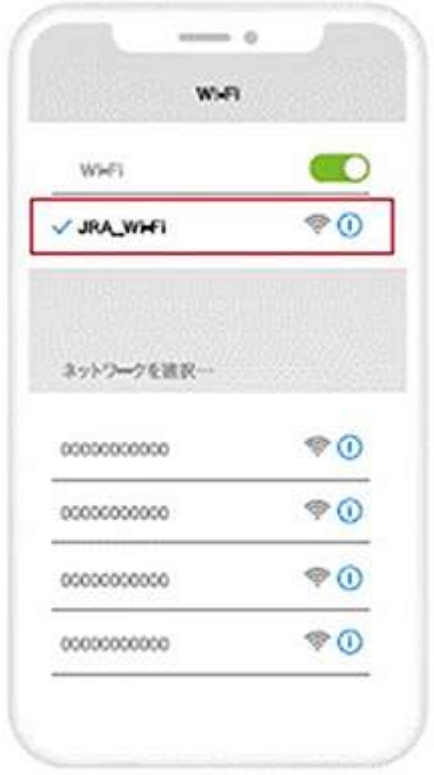

Please tap[同意する].

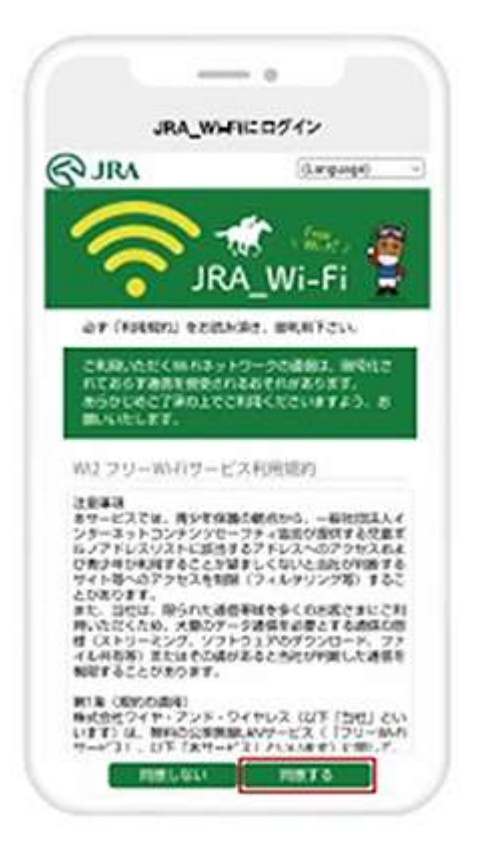

# STEP 3 The JRA website is displayed.

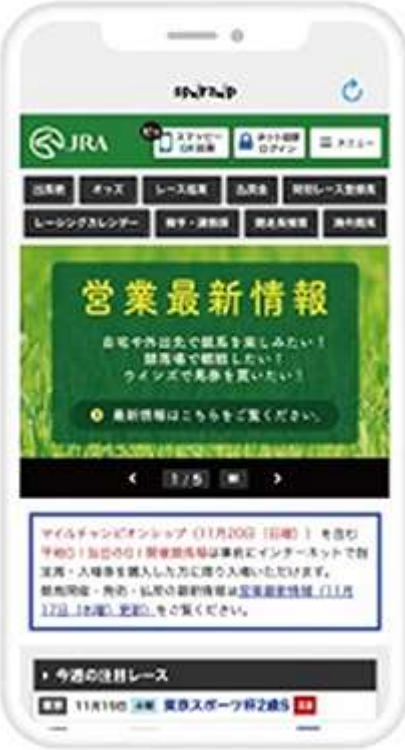